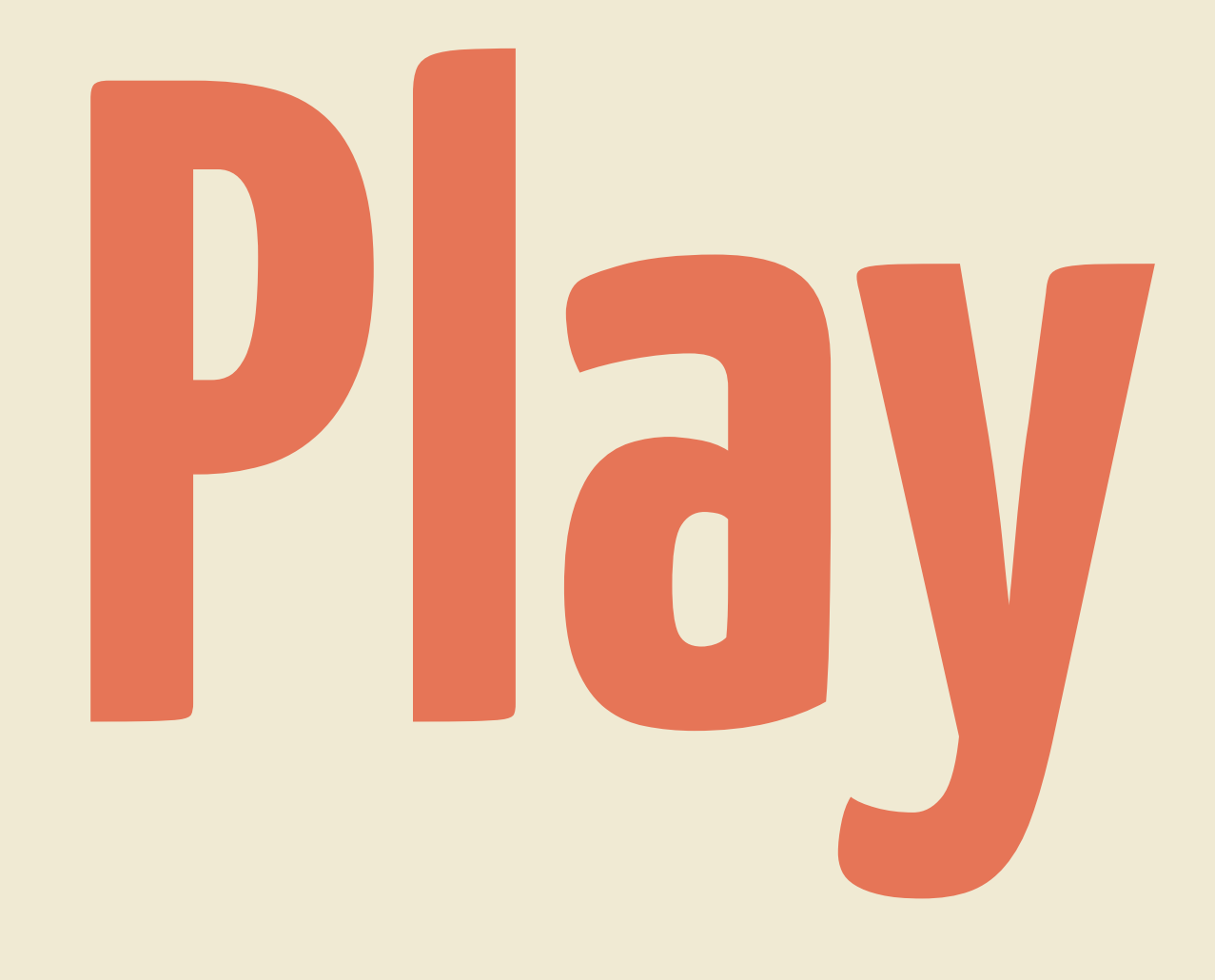

#### **for (Java|Scala)**

**Preflight check Introduction Play by example Bonus round**

## **Preflight Check Are you ready to play?**

**Can computer?**

**Activator installed?**

**Java or Scala?**

**Pair up, make a new friend?**

#### **If you don't have Activator…**

**git clone \ -b 00-starting-point \ <https://github.com/kouphax/pilcrows.git>**

## **Introduction Useful things to know**

**Play 1 ≠ Play 2 Full stack framework Opinionated (enough) Scalable by default**

# **Play by Example CRUD in 10 easy steps**

#### **1. Setting Up Project walkthrough**

#### **2. The Basics Controllers & Routes**

## **3. Rendering Views Views, Layouts & Helpers**

## **4. Modelling Models end to end**

### **5. Evolutions Database migrations**

## **6. Data Access Querying the database**

### **7. Views Revisited More views, helpers & routes**

## **8. Form Helpers Form binding & validation**

### **9. The UD in CRUD Updates, deletes and more…**

## **10. Global Object Application lifecycle hooks**

## **Bonus Round Beyond CRUD-dome**

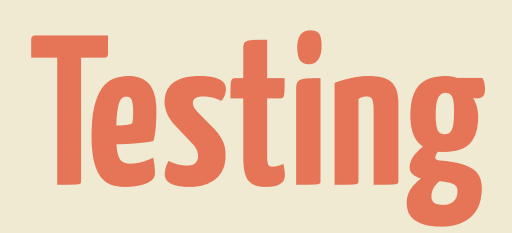

#### **JSON & XML**

#### **Dependency injection**

**Asset compilation**

#### **WebSockets**

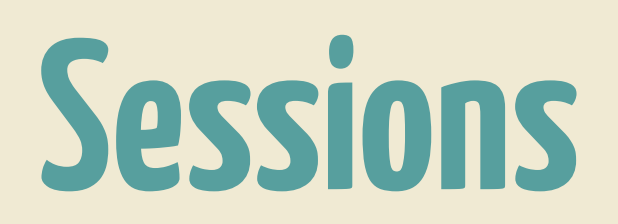

#### **Content Negotiation**

**Others….**

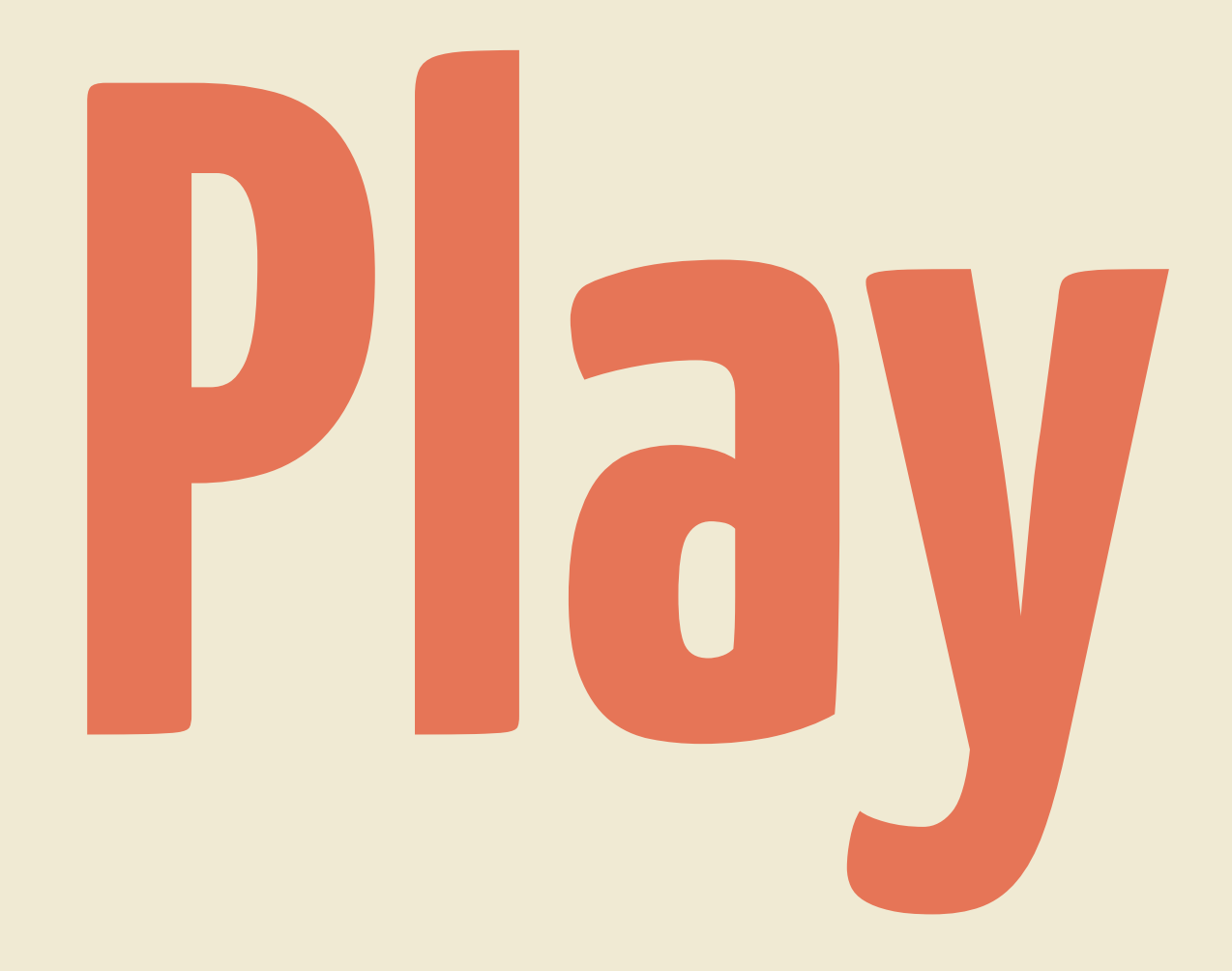

#### **kouphax/pilcrows**